Bailiff, please take Mr. Poe home.

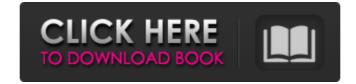

## Adobe Photoshop Cs 13 Free Download Crack For PC Latest

How to Edit Images Basic Quick tips Adobe Photoshop How to Shoot/Edit Images Basic Quick tips Adobe Photoshop How to Shoot/Edit Images Basic Quick tips Adobe Photoshop Photoshop's layered editing system is the most fundamental difference between it and most other imaging software, but once you get used to it, all other programs can be easy to edit as well. Change a color tint or even create a new image in any program with Photoshop, but once you get used to its key tools, you may find that other programs are not quite as versatile. Photoshop uses the logical working area that is four layers by default that the user can break up into to add more. These layers are based on the color, type, and transparency of the image. If you've ever taken a photo and used a filter to change the color of your image, all you did was add the filter's effect to the color layer. If you want to actually keep using the color you have in the photo, you can add images or text to each layer. Use the layer tab to work with layers and add images to layers. You can place multiple layers and add images or text to each layer. Use the layer tab to work with layers and select which parts of the layers should blend together. To add a layer to your document, highlight the menu bar and choosing Layers and then New Layer. To change the color of your image, use the paintbrush tool, which is found by pressing the B key to toggle between brush and eraser modes. The brush tool can be set to a narrow selection or a wide selection, which makes it easier to paint on areas of the image is viewed onscreen because of different calibrations on different computers. Adjustments to your image with various tools. In the menu bar,

## Adobe Photoshop Cs 13 Free Download

Before jumping straight into learning Elements, it is important to know the basics of manipulating images in Photoshop because many newer features are only available to experienced users. This tutorial will familiarize you with the most common editing techniques available, from basic brush operations to advanced layer masks and Lasso tools. You will also learn how to create and apply effects using filters, distortions, various Photoshop adjustment layers, layer masking and the free selection tool. You will also learn how to make changes to pixels, the color palette, spot healing and how to import, edit and print your images using the Print options. By the end of this tutorial, you will have a solid foundation in using Photoshop Elements and be confident in creating your own artistic works. How to Open a File in Photoshop Elements in this tutorial. To open a file in Photoshop Elements: Click File > Open. You can also press the Alt-key and click on the Open button to open an image using the default file format. Enter a path for the image file. See the following figure. Select an image file will open in Photoshop Elements. How to Edit an Image in Photoshop Elements you will learn how to edit an image in Photoshop Elements you will learn how to correct an image horizontally and vertically using the Straighten tool. This tutorial will each you how to select the left, right, up, down and center center points on an image using the Rectangular selection tool. You will also learn to remove the blur caused by point light sources and how to use a Lens Correction feature available in Photoshop Elements. How to Adjust an Image Many filters are available to change the color palette of an image. You will also learn to remove the blur caused by point light sources and how to use a Lens Correction feature available in Photoshop Elements. How to Adjust an Image Many filters are available to change the color palette of an image. You will also learn to remove the blur caused by point light sources and how to use a Lens Correction

## Adobe Photoshop Cs 13 Free Download Free Download

Elcock's season comes to an end after first action of the new season Mick Elcock has called time on his season which hasn't gone to plan. The two-time Antrim footballer of the year has yet to get back to top fitness after his operation to repair a broken bone in his foot at Sunderland Royal Hospital in Sunderland. Last weekend Elcock played in a development match for Northern Amateur Football League side Keady before suffering a setback and has not been given the all-clear for the County Antrim FA Superleague season to start. Elcock, who has won four league medals and a Challenge Cup medal for Keady, was dropped from the Northern squad a fortnight ago and started last weekend's Antrim Cup win over Loughgall. "It's taken me nine months to get back into full training and I got back to running and everything last week. "We were hoping to start the season on May 28. Unfortunately, last week was a setback. It was a minor operation so I have only missed a week and I was going to be all right. "But unfortunately, on the weekend I got my foot caught in a car door. I just hope I get my fitness back strong." Elcock was in action for Keady last week as they beat Youghal 2-1 in the Ned Hanlan Cup. He came on as a substitute in the second half before having to retire with an injury.Q: Maximum in a non-empty bounded closed interval is attained. Let \$A = [a, b]\$ and \$f: A \to \mathbd{R}\$ is continuous function and \$a

#### What's New In?

Tlanyol Tlanyol, also known as Tslanyol, is a genus of moths in the family Geometridae. Species Tlanyol eranga Evans, 1955 Tlanyol picticapennulata Strand, 1911 Tlanyol pusilla glandis Watson, 1982 Tlanyol tetraphoralis (Walker, 1863) References Category:AbraxiniElvis Matthews (born December 14, 1973) is a Canadian artist whose work is known for being political, yet humorous, and autobiographical. Matthews was born in Toronto, Ontario. He moved to Fredericton, New Brunswick. He now lives and works in Montreal, Quebec. References Category:1973 births Category:Living people Category:Artists from Montreal Category:People from Toronto Category:People from Toronto Category:People from New Brunswick Category:Canadian contemporary painters Category:Artists from Toronto Category:People from Toronto Category:People from New Brunswick Category:Canadian contemporary painters Category:Artists from TorontoMost tellingly, the BJP has also pulled out all stops to try and depict Mamata as a traitor. The tweets below from former IAS officer Azizul Haque give a clear idea. The BJP's 'Mamata Didi Turncoat' campaign is a reflection of its changing mood in the state. This is exactly what the NDA has tried to cash in on: a sort of cult. This is much more than just the word 'betrayal' - it is about a profound conviction that the BJP and is ready to do anything to get there. This is exactly what the NDA has tried to cash in on: a sort of cult. This is much more than just the word 'betrayal' - it is about a profound conviction that the BJP and is ready to do anything to more than just the word 'betrayal' - it is about a profound conviction that the BJP and is ready to do anything to each and the BJP and is ready to do anything to each and the BJP and is ready to do anything to each and the BJP and is ready to do anything to each and the BJP and is ready to do anything to each and the BJP and is ready to do anything to each and the BJP and is ready to do anything to each and be ready to do anything to each and the BJP and is ready to do

# **System Requirements:**

Minimum: OS: Windows 10 / 8 / 7 Processor: Intel Core 2 Duo E5200 @ 2.5GHz or AMD Phenom II X3 @ 2.6GHz or better Memory: 2 GB RAM Hard Disk: 1 GB available space Graphics: Intel HD 4000 / AMD Radeon HD 6700 or better Additional Notes: Using the MSI Afterburner utility you will be able to increase your FPS, memory etc. Other Notes: Recommended: OS: Windows 10 / 8

#### Related links:

https://chaletstekoop.nl/wp-content/uploads/2022/07/Photoshop\_Windows\_10\_Apk\_Download.pdf https://benarthez.com/wp-content/uploads/2022/07/photoshop\_for\_ipad\_free\_download.pdf https://www.golfmotion.com.au/sites/default/files/webform/ellano118\_0.pdf https://usalocalads.com/advert/download-photoshop-touch-for-android-free/ https://waclouds.com/wp-content/uploads/2022/07/eyebrow\_brush\_photoshop\_download\_free.pdf http://fiskenaesbaadlaug.dk/?p=978 https://www.palpodia.com/upload/files/2022/07/X1zqAW9AdTjwOo6vaJuA\_01\_7f0afeca5cb36996710ac1e8545a8953\_file.pdf http://www.ecomsrl.it/free-metal-gradients-psd-photoshop-txt-tai/ https://list-your-blog.com/wp-content/uploads/2022/07/adobe\_photoshop\_70\_tutorials\_pdf\_in\_telugu\_free\_download.pdf https://toronto-dj.com/advert/free-photoshop-free-plugins/ https://ceza.gov.ph/system/files/webform/resume/dawnsady942.pdf https://webkhoacua.com/adobe-photoshop-cs6-full-version-for-mac/ https://heronetworktv.com/wp-content/uploads/2022/07/cara\_download\_adobe\_photoshop\_di\_laptop\_windows\_10-1.pdf https://ssmecanics.com/custom-textures/ https://www.chesapeakemarineinst.com/free-psd-youtube-banner-tips/ https://www.smc-sheeva-marketing-co-ltd.com/advert/adobe-photoshop-cc-q-2021/ https://spacezozion.nyc3.digitaloceanspaces.com/upload/files/2022/07/5JVUILiwbCXyInxKRGhm\_01\_e2c2fe29c367a025ead4713848767258\_file.pdf http://3.16.76.74/advert/free-download-and-trial-software/ https://tucorsetera.com/wp-content/uploads/2022/07/crack\_or\_activ\_key\_for\_Photoshop\_Express\_4\_now.pdf http://www.ubom.com/upload/files/2022/07/XLQ9nbaArwnXGb57RTmx\_01\_e2c2fe29c367a025ead4713848767258\_file.pdf